## **Il DSS7**

#### **Lo spettroscopio dell'Osservatorio Monte Baldo "A.Gelodi"**

L'osservatorio del Monte Baldo, dispone tra le altre strumentazioni di uno spettroscopio DSS7 Sbig, utilizzato sia a scopi di ricerca che didattci.

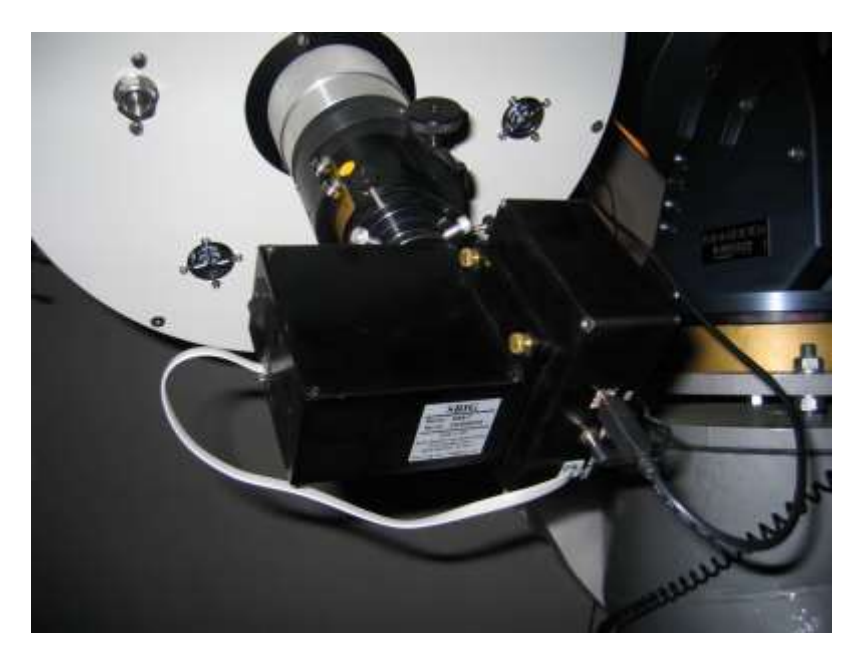

Il DSS7 è uno strumento a bassa dispersione adatto per l'indagine astronomica con telescopi di apertura modesta (funziona già egregiamente con un 20 cm). Una struttura leggera e compatta lo rende particolarmente adatto ad essere ospitato "a bordo" di strumenti amatoriali, senza comprometterne il bilanciamento ed il corretto inseguimento.

Il disegno ottico dello spettroscopio è illustrato nella figura.

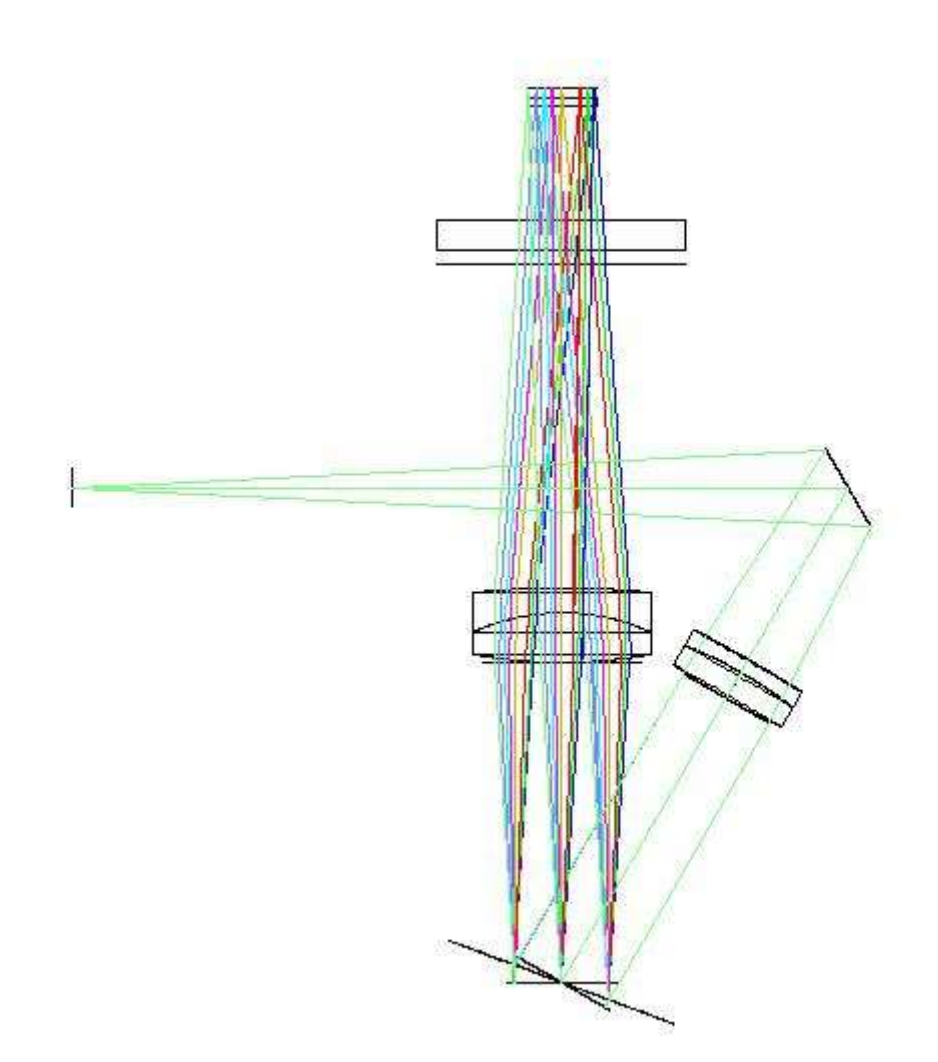

La luce entra attraverso la fenditura e viene riflessa e collimata attraverso una lente di collimazione. Il fascio luminoso arriva poi sul reticolo di diffrazione che riflette con angoli diversi le varie lunghezze d'onda, attraversando una lente di messa a fuoco ed arrivando infine sulla superficie del CCD.

Il DSS7 non ha una sola fenditura, ma 5 con larghezze diverse. Quella più sottile ha una ampiezza di 50 mm , affiancata alla quale vi sono altre due fenditure da 100 e 200 mm. Sulla parte esterna si trovano ancora due fenditure da 400 mm.

Il DSS7 è disegnato per accettare il cono di luce di un F10. Un rapporto focale minore, non sfrutterebbe tutta la luce, venendo diaframmato lungo il cammino ottico.

All'interno dello spettroscopio, un riduttore di focale 2:1 riduce la dimensione apparente della fenditura a 25 mm, permettendo di sfruttare appieno la risoluzione offerta dal reticolo di diffrazione e dalla dimensione dei pixel del CCD. Utilizzando infatti un CCD SBIG ST-402ME (765x510 co pixel da 9x9mm) si ottiene uno spettro di 4130 Ä sul lato lungo del CCD (6,885 mm). Perciò ogni pixel da 9 mm, del CCD campiona 5,4A. Considerando quindi un campionamento ottimale di 3 pixel otterremmo una risoluzione di 16,2 Ä, pari a 27 mm. Questo numero è consistente con la risoluzione offerta dalla dimensione della fenditura proiettata sul piano focale, appunto di 25 mm, che porterebbe a una risoluzione di 15 Ä.

Allo stesso tempo questo porta a considerare che le fenditure più grandi hanno una risoluzione spettrale minore; 30, 60 e 120 Ä rispettivamente.

Vi sono diversi altri vantaggi evidenti ed altri meno evidenti nell'utilizzo di un compressore di focale sul cammino ottico. In primo luogo, nella fase di puntamento il maggior campo inquadrato, compete non poco nell'identificazione delle stelle da indagare. La maggior luminosità aiuta a contenere la durata delle pose. Infine, una fenditura da 50 mm da molti meno problemi di una da 25 mm. Irregolarità sulla fenditura

formano infatti fastidiose frange lungo lo spettro, rendendone malagevole lo studio e la misura. Va da sé che più stretta diventa l'incisione, più è facile che sia irregolare.

## **L'utilità della fenditura**

Nel campo amatoriale esistono spettroscopi senza fenditura, come quello realizzato da Fulvio Mete: [www.lightfrominfinity.org](http://www.lightfrominfinity.org/) . Per la ripresa solare e sino ad un certo punto, per quella stellare, questi strumenti funzionano perfettamente (nel caso di stelle la risoluzione spettrale dipende dal seeing). Il problema si pone nel momento in cui si vuol riprendere una sorgente diffusa. La fenditura permette di ritagliare una fettina della nebulosa, o della galassia, ed il reticolo di diffrazione crea una serie di linee verticali che non sono altro che altrettante immagini della stessa fenditura, disperse sulle varie lunghezze d'onda. Lo spettro di una nebulosa è quindi una banda di altezza pari alla dimensione della fenditura, e la sua risoluzione è pari alla larghezza di questa, (posto che anche il CCD abbia sufficiente risoluzione).

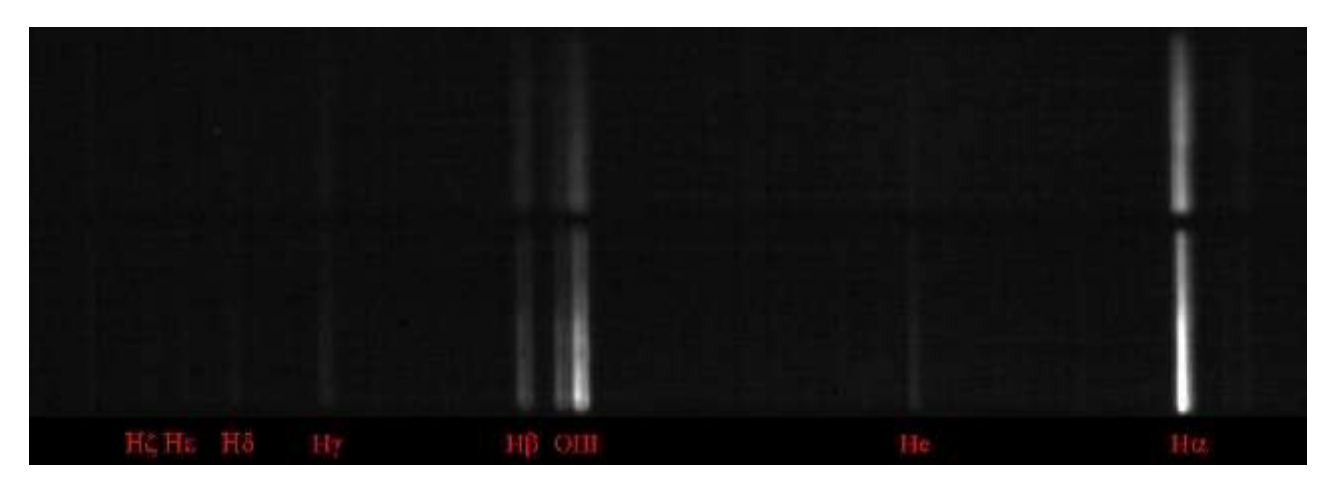

In effetti, nel caso del DSS7, come abbiamo detto prima, un compressore di focale nel campo riduce a 0,5 entrambi questi parametri. Inoltre, per gli oggetti diffusi è spesso necessario ottimizzare il rapporto segnale/rumore e ciò può esser fatto lavorando sul Binning dell'immagine, che può arrivare a 12 pixel.

# **Aprire la finestra.**

Una particolarità costruttiva, del DSS7 semplifica enormemente la vita all'astrofilo che vuole centrare un oggetto. Infatti, non è per niente facile centrare una stella dentro una fenditura di 50 mm, che, per esempio, per una focale di 2000 mm, equivale a 5,15 secondi d'arco. Nello spettroscopio della SBIG sia la fenditura che il reticolo di diffrazione sono motorizzati. Il reticolo di diffrazione può essere condotto dal motore in due posizioni, con angoli diversi rispetto al fascio di luce incidente, detti "primo ordine" e "ordine zero". Nel primo ordine viene generato uno spettro, nell'ordine zero un immagine. Il motore della fenditura toglie o inserisce quest'ultima nel cammino ottico. Il programma di gestione permette quindi di passare da una modalità "spectrum" ad una "position". In modalità position, la fenditura (slit) ruota, ed il reticolo di diffrazione si porta sull'ordine zero. Lo spettroscopio produce quindi un immagine (come quella di fig.3) alla quale può essere sovrapposta una figura della fenditura. Ciò rende semplice centrare con estrema precisione l'oggetto da riprendere, passando alla fine del puntamento in modalità "spectrum".

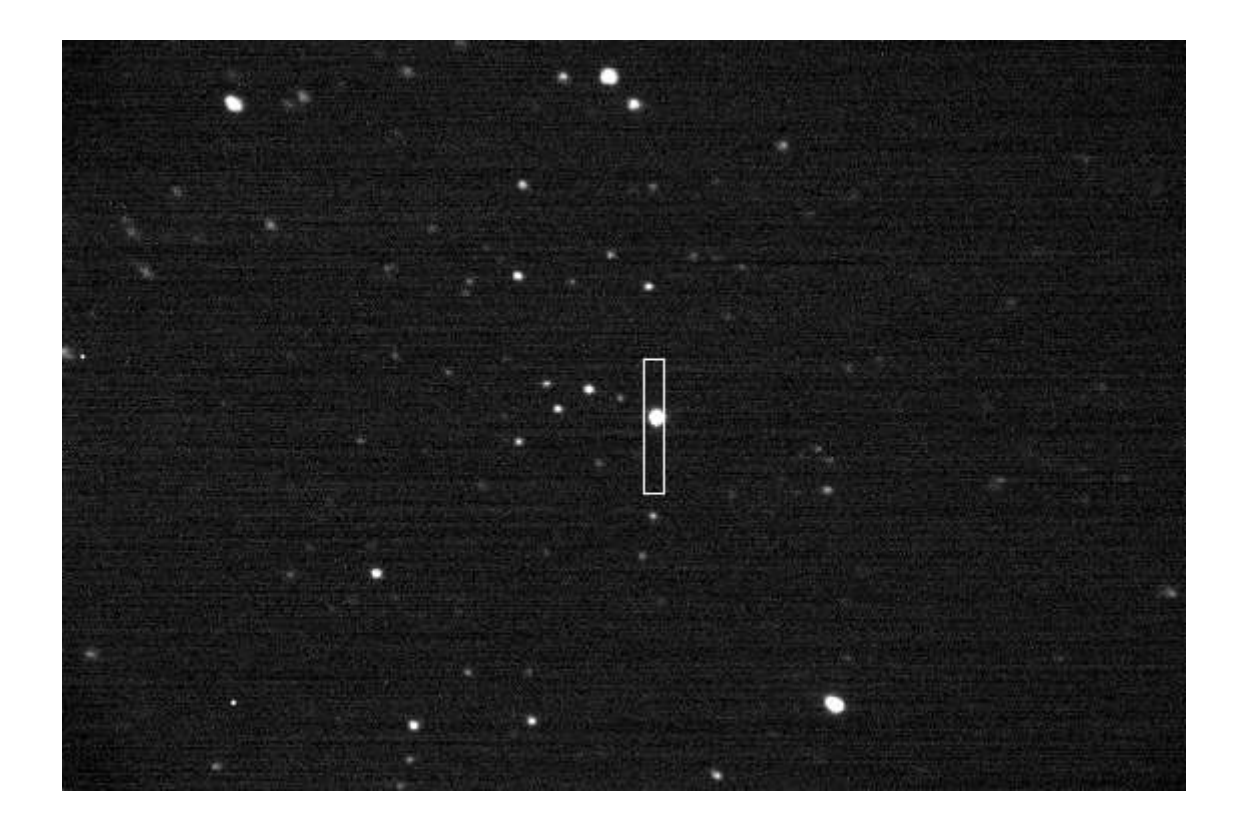

## **Messa a fuoco dello spettroscopio**

Il metodo di messa a fuoco dello spettroscopio è abbastanza grezzo. Due viti vanno allentate e la piastrina metallica che sostiene la lente di collimazione può venir mossa. Il miglior sistema per ottenere una buona messa a fuoco è quella di puntare lo strumento sul cielo (NON SUL SOLE!) ed utilizzare le sottili linee dello spettro solare per fare il fuoco, lavorando direttamente con la fenditura inserita. Questo perché, la messa a fuoco nell'ordine 0 è troppo sensibile a problemi di seeing, specie se si utilizzano focali lunghe.

## **Calibrazione in lunghezza d'onda**

Al momento della lettura del CCD il software legge automaticamente una serie di valori digitalizzati corrispondenti ai pixel del detector. Perciò, non appena acquisiti i dati spettrali sono già in forma di intensità lungo l'asse y e di valore lungo l'asse X di dispersione del reticolo. Comunque è certamente più utilie convertire i valori di dispersione in un unità di misura più significativa e ciò diventa assolutamente indispensabile in caso si voglia procedere al riconoscimento di righe spettrali di elementi. La calibrazione del CCD in lunghezza d'onda è ottenuta determinando la relazione fra il pixel e la vera lunghezza d'onda ed è espresso da un polinomio di terzo grado nella forma generale di:

#### $lp = l + C1p + C2p^2 + C3p^3$

dove l è la lunghezza d'onda del pixel n. p, I è la lunghezza d'onda del pixel n.0 e C1, C2, e C3 sono rispettivamente il primo ordine (in namometri/pixel), il secondo ordine (in namometri/pixel<sup>2</sup>) e il terzo ordine (in namometri/pixel<sup>3</sup>) di coefficienti polinomiali.

Fortunatamente i software per spettroscopia assolvono automaticamente a questa funzione, semplicemente con l'identificazione di alcune righe spettrali direttamente sullo spettro dell'oggetto o meglio ancora su spettri di lampade o di stelle di riferimento.

Il metodo indubbiamente più semplice è quello di riprendere, una stella per la calibrazione, di tipo spettrale "A", nelle vicinanze dell'oggetto da calibrare (qualche grado) subito prima o dopo l'oggetto stesso. Queste stelle mostrano evidenti righe in assorbimento dovute alla serie di Balmer dell'idrogeno (H9 3835, H8 3889, H<sub> $\epsilon$ </sub> 3970,H<sub> $\delta$ </sub> 4101,H<sub>Y</sub> 4340,H<sub>B</sub> 4861,H $\alpha$  6563); difficile sbagliarsi, le righe dell'idrogeno sono prominenti rispetto alle altre.

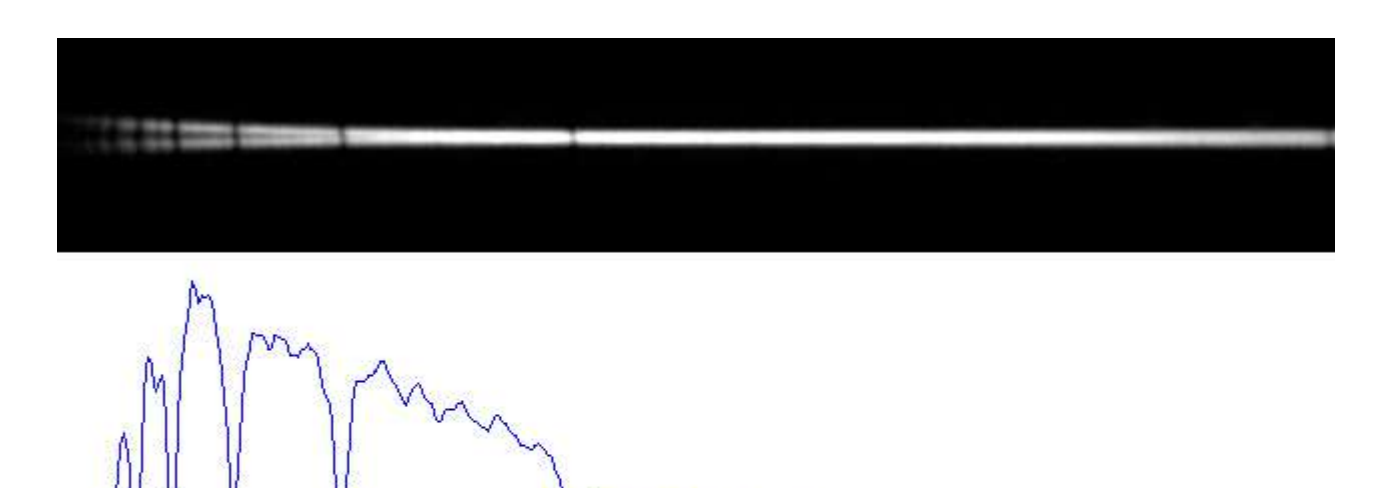

A rigore il metodo porta con sé una serie di errori dovuti alla presenza di moti propri della stella, ma le velocità radiali risultanti comportano effetti doppler troppo piccoli per inficiare la qualità della misura, data la bassa risoluzione dello strumento.

Un altro metodo, ancora migliore ed altrettanto semplice è quello di utilizzare una lampada di calibrazione. Nell'ambito professionale, tali lampade sono tubi a fluorescenza di gas puri in grado di produrre righe sottili, adatte alle elevate dispersioni di tali strumenti. La luce della lampada viene direttamente convogliata nello spettroscopio tramite fibra ottica. Per il grado di precisione a noi necessario, è invece sufficiente l'utilizzo di un comune tubo o lampada a fluorescenza a basso consumo.

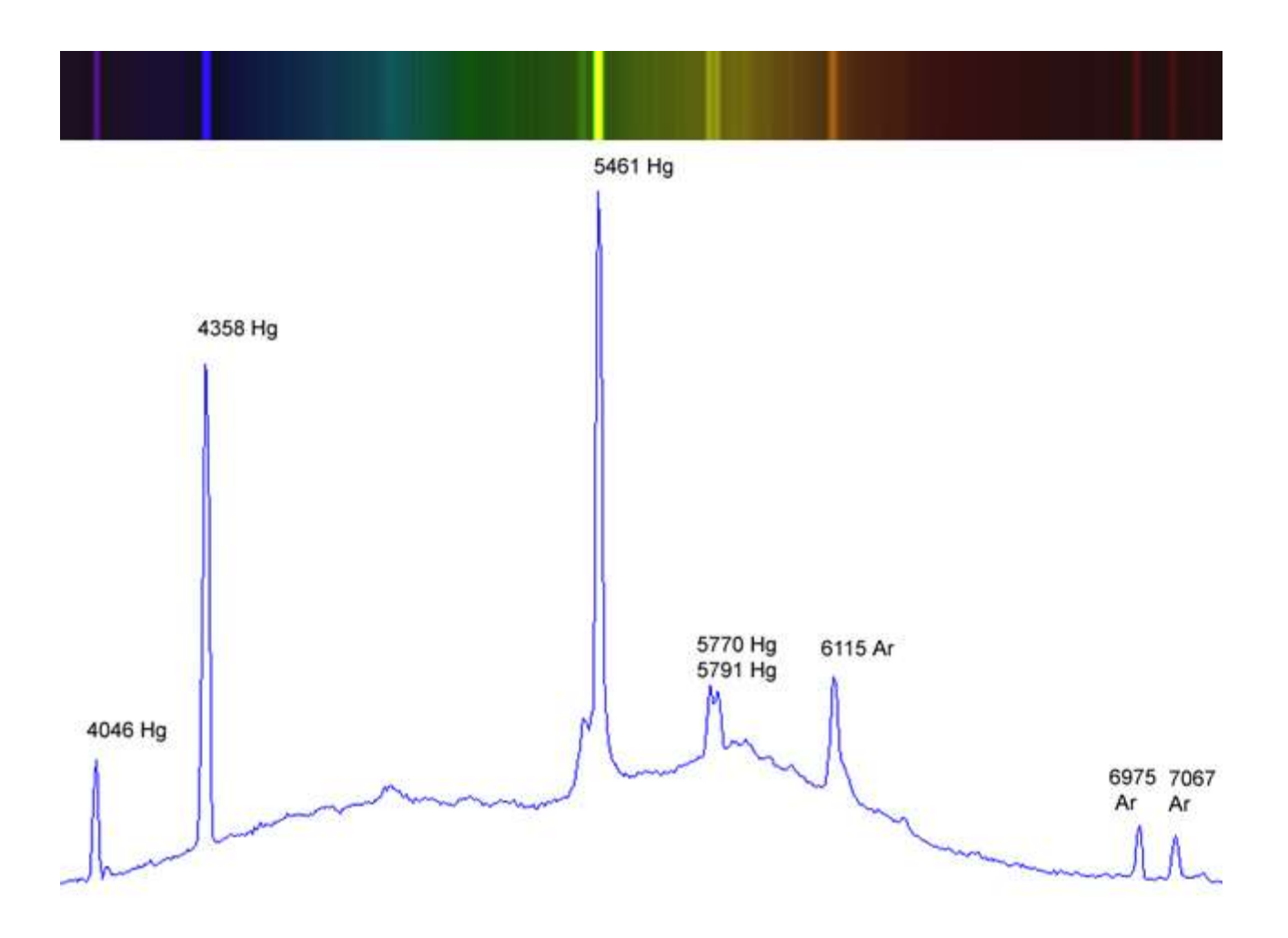

Tali luci contengono miscele di mercurio e argo e possono essere messe direttamente davanti al telescopio nel momento in cui si effettua l'immagine di calibrazione.

Le righe della stella o della lampada di riferimento vengono poi utilizzate per calibrare lo spettro, ottenendo i valori dell'equazione da utilizzare poi nella calibrazione dell'oggetto.

#### **Calibrazione della risposta strumentale**

L'intensità del continuo di una stella, alle varie lunghezze d'onda, dipende dalla sua temperatura. Una stella molto calda, ad esempio una O, emetterà soprattutto nel violetto, mentre una stella fredda, come una M, avrà il suo picco di emissione nell'infrarosso.

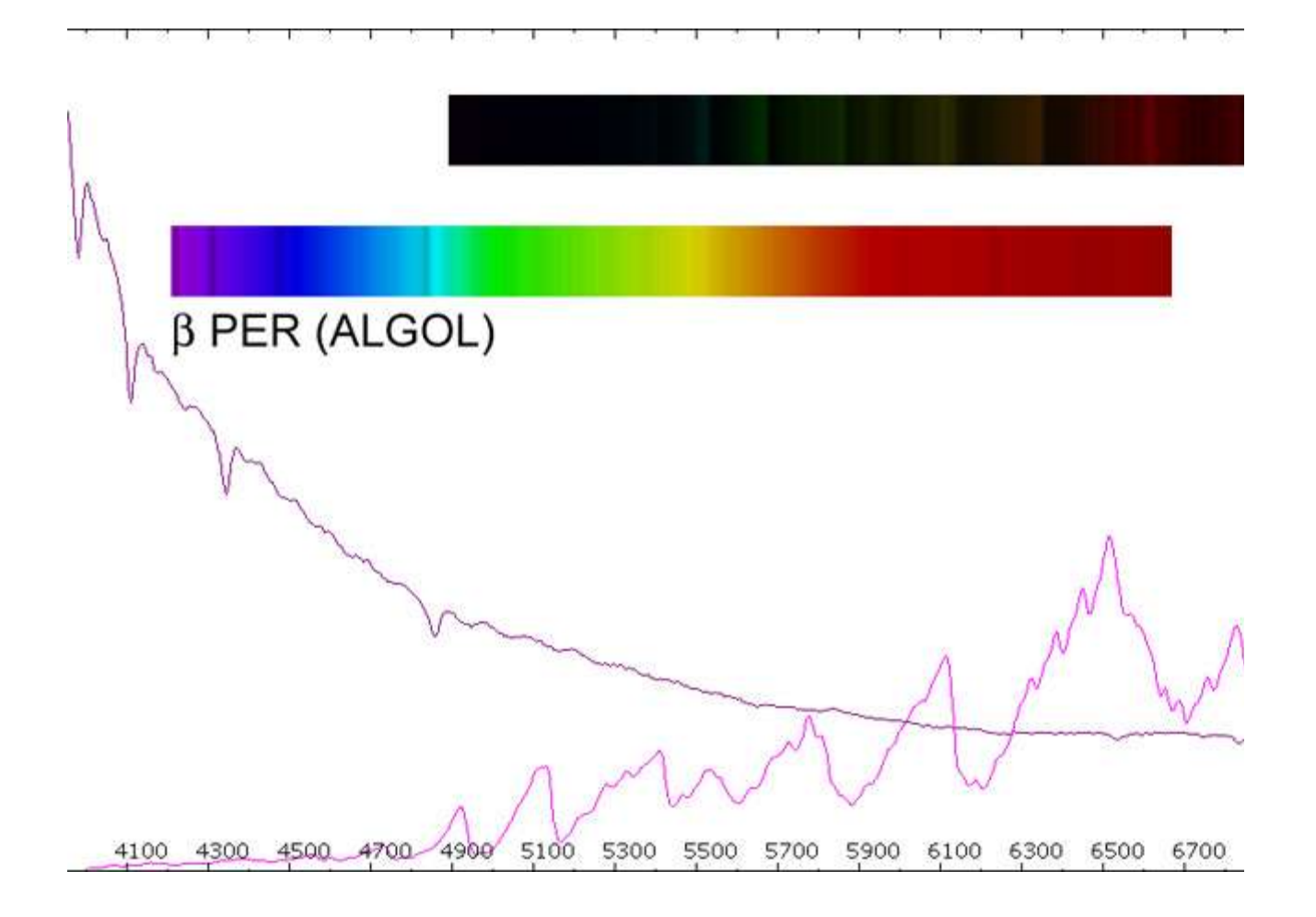

L'intensità relativa di flusso alle varie frequenze permette quindi di stabilire la temperatura superficiale della stella che segue quello che in fisica viene chiamata "radiazione di corpo nero".

Il problema è che il sistema atmosfera-ottica-spettroscopio-ccd non ha una risposta spettrale lineare. In prima approssimazione, nella finestra del visibile, quella che più conta è la risposta del CCD mentre nel blu e ancor più nell'ultravioletto l'atmosfera (o meglio polveri e pollini) assorbono notevolmente, specie se si lavora a quote basse.

Dall'altra parte, già nel rosso e ancor meglio nell'infrarosso cominciano a manifestarsi gli assorbimenti dell'O2 e dell'H2O.

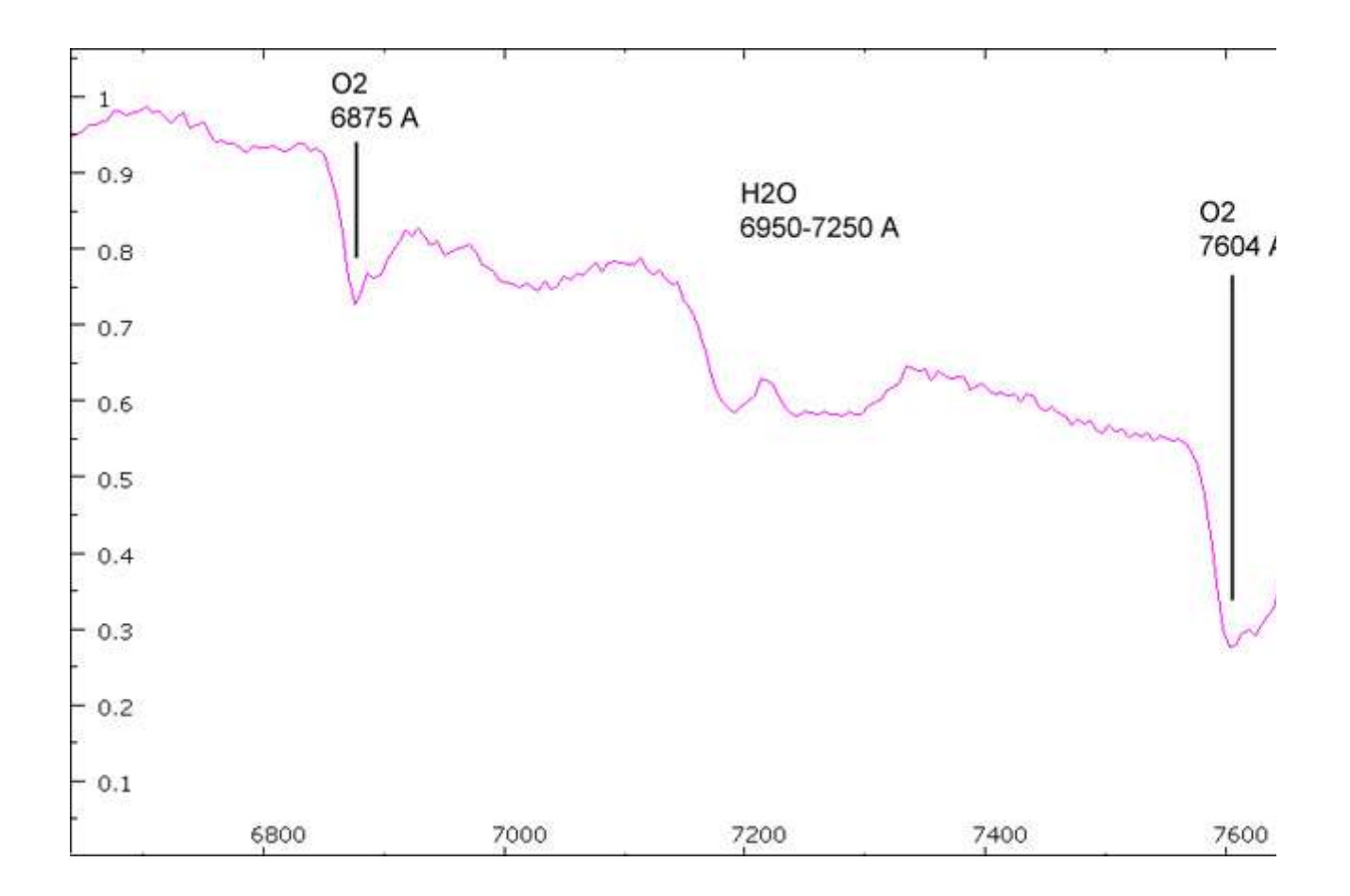

Una buona parte di questi problemi, può venir risolta dividendo lo spettro di una stella di calibrazione, con uno, già calibrato del medesimo oggetto. Il programma VSPEC ha una libreria di 24 spettri di stelle visibili dal nostro emisfero. Il profilo risultante può venir utilizzato per correggere per la risposta strumentale altri oggetti ripresi in condizioni simili.

Nell'immagine si può vedere nel profilo arancione la risposta strumentale calcolata utilizzando la stella Epsilon Orionis; si può notare come il profilo non calibrato della stella (in blu) e quello dopo la calibrazione (nero) siano totalmente diversi; questo perché la una stella di tipo B emette per la maggior parte nella zona blu-violetta dello spettro, mentre lo spettroscopio ha la massima efficienza nel rosso.

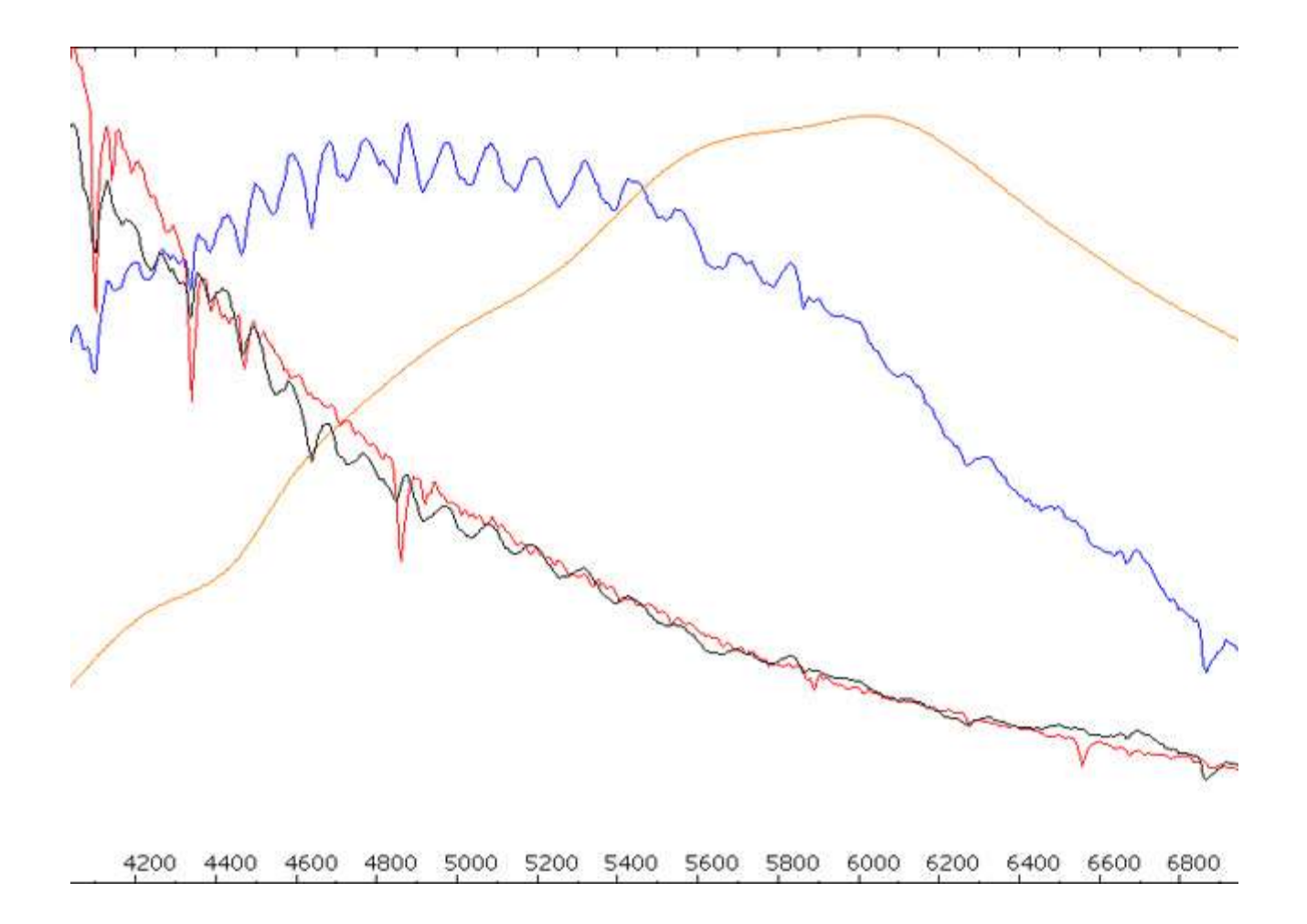

## **Campi di impiego**

La fenditura dà modo di lavorare con oggetti diffusi e di mantenere basso il disturbo luminoso causato dal fondo cielo. Una calibrazione attenta in lunghezza d'onda, permette la misura delle righe spettrali di oggetti con precisione uguale o migliore di 1 Å La bassa dispersione del DSS7 non consente misure di velocità radiali di stelle doppie; l'effetto doppler causa uno spostamento radiale di 1 pixel per 300 km/s (secondo la formula Dl/l =v/c).

Tutto ciò fa del DSS7 uno strumento estremamente versatile, adatto allo studio delle classi spettrali delle stelle, delle variabili cataclismiche, nove, nebulose e galassie. La grandissima sensibilità del sistema allarga il campo d'indagine sino alle galassie attive e ai quasar, usando tempi di posa accettabili anche con magnitudini piuttosto basse; ad esempio una stella di magnitudine 12 può dare un buon spettro con 600 s di posa su un telescopio da 400 mm.

E in questi campi che lo studio spettroscopio mostra le sue grandi possibilità, la continua evoluzione delle righe spettrali del guscio di gas in espansione di una nova, i Jet di una simbiotica o le righe di emissione di un quasar, enormemente spostate verso il rosso.